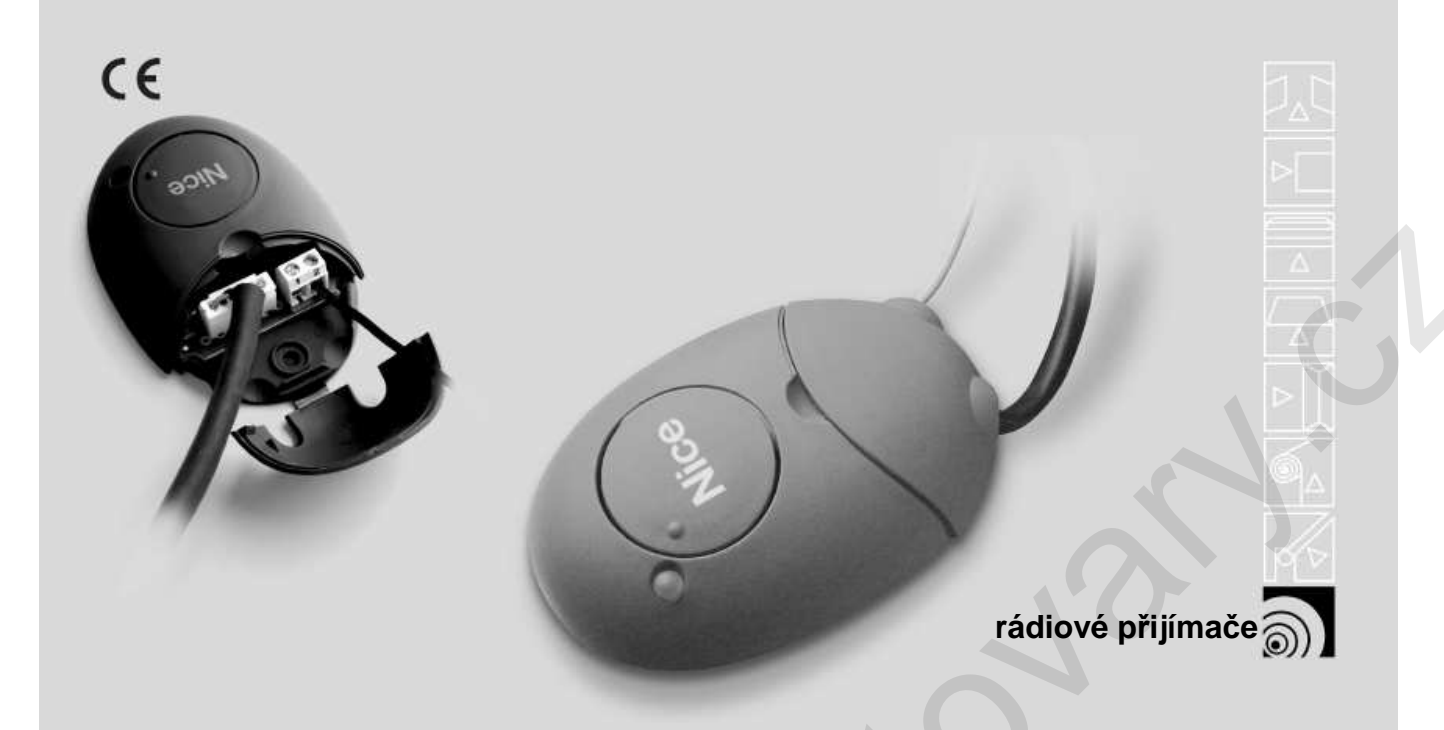

# SMX2 SMX2R

Instrukce a upozornění pro montéry

**Nice** 

# **Popis produktu**

SMX2 a SMX2R jsou dvoukanálové rádiové přijímače konstruované pro různé typy vysílačů

SMX2 SMILO

SMX2R FLOR a VERY VR

### **Instalace**

#### **Výb**ě**r napájecího nap**ě**tí**

Zasuňte nebo vyjměte propojku pro výběr napájecího napětí

Propojka rozpojená 24V ac/dc limity napětí: 18÷24V Propojka zapojená 12V ac/dc limity napětí: 10÷18V

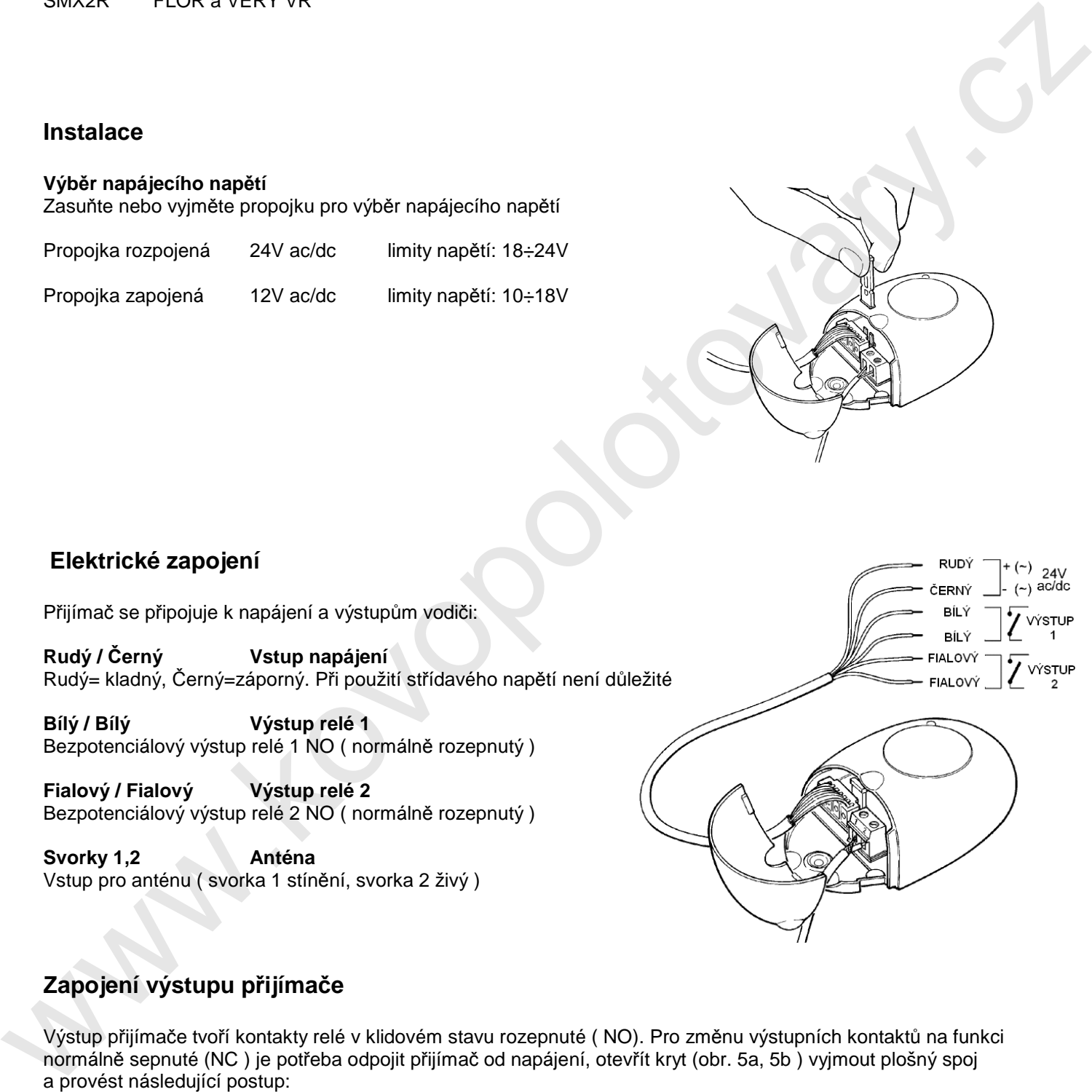

# **Elektrické zapojení**

Přijímač se připojuje k napájení a výstupům vodiči:

**Rudý /** Č**erný Vstup napájení** Rudý= kladný, Černý=záporný. Při použití střídavého napětí není důležité

**Bílý / Bílý Výstup relé 1**  Bezpotenciálový výstup relé 1 NO ( normálně rozepnutý )

**Fialový / Fialový Výstup relé 2**  Bezpotenciálový výstup relé 2 NO ( normálně rozepnutý )

**Svorky 1,2 Anténa**  Vstup pro anténu ( svorka 1 stínění, svorka 2 živý )

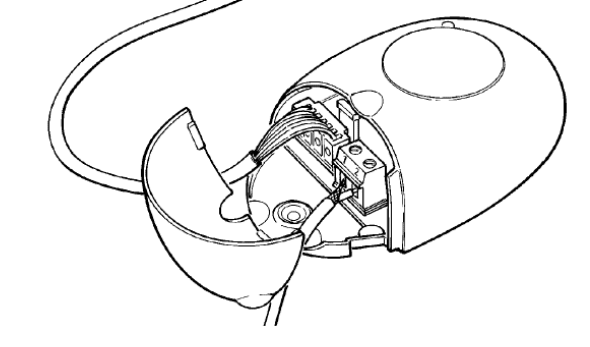

# **Zapojení výstupu p**ř**ijíma**č**e**

Výstup přijímače tvoří kontakty relé v klidovém stavu rozepnuté ( NO). Pro změnu výstupních kontaktů na funkci normálně sepnuté (NC ) je potřeba odpojit přijímač od napájení, otevřít kryt (obr. 5a, 5b ) vyjmout plošný spoj a provést následující postup:

1. přerušit spoj v bodu X (obr. 6 )

2. kapkou cínu spojit spoj v bodu Y (obr. 6 )

Tato operace nemůže být provedena zároveň pro oba výstupy relé 1 a relé 2.

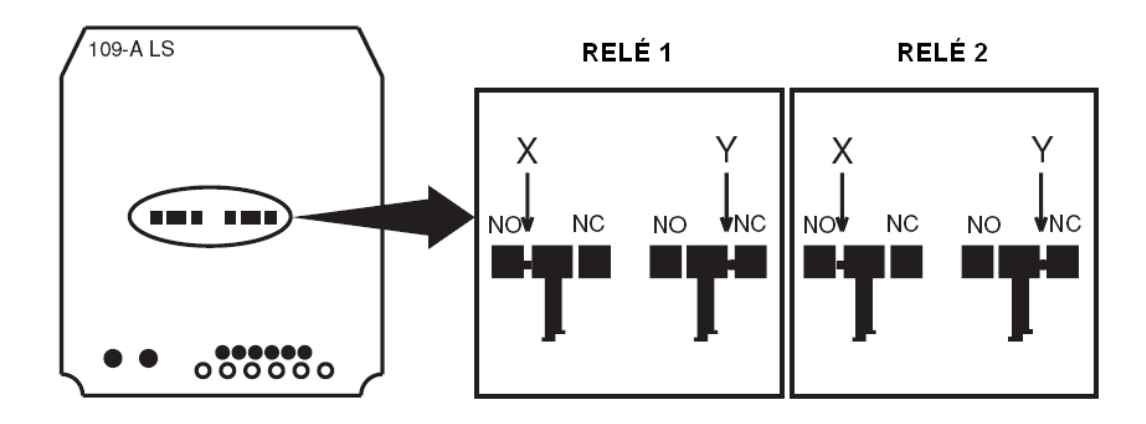

#### **Instalace antény**

Aby přijímač pracoval správně, je potřeba použít anténu správně naladěnou a to buď anténu typu ABF nebo ABFKIT. Bez antény se příjem zařízení zkrátí na několik metrů. Anténa by měla být instalovaná na co nejvyšším místě a nad případnými kovovými či železobetonovými prvky, které mohou být zdrojem rušení příjmu. Pokud instalujete anténu dále od přijímače , je připojení nutné provést koaxiálním kabelem o impedanci 50 Ω (například kabelem RG58). Vedení nesmí být však delší než 10 metrů. Pokud místo, kde je anténa umístěná nemůže být uzemněné (zdivo, dřevo apod.) můžete pro zlepšení příjmu propojit stínění koaxiálního kabelu s uzemněním. Samozřejmě se musí uzemnění nacházet v bezprostřední blízkosti a musí být kvalitní. Pokud není možné připojit k zařízení anténu ABF nebo ABFKIT je možné dosáhnout uspokojivý příjem nahrazením antény vodičem připojeným na svorku přijímače . when the same of the same of the same of the same of the same of the same of the same of the same of the same of the same of the same of the same of the same of the same of the same of the same of the same of the same of

### **Zápis dálkových ovlada**čů

**V moment**ě **kdy je fáze zapisování do pam**ě**ti aktivovaná, každý zdroj rádiového vysílání pozitivn**ě **rozpoznaný p**ř**ijíma**č**em z**ů**stane zapsaný v jeho pam**ě**ti.** 

**Je pot**ř**eba zvážit, zda p**ř**i tomto procesu není výhodné do**č**asn**ě **odpojit anténu aby se zmenšil p**ř**íjem p**ř**ijíma**č**e dálkového ovládání a tím i možnost zapsání nežádoucích kód**ů **do pam**ě**ti p**ř**ijíma**č**e.** 

Proces kódování dálkového ovládače musí proběhnout v určitých časových limitech, které musí být dodrženy. Před tím než začnete dělat následující kroky, důkladně si přečtěte postup, abyste celý proces kódování pochopili. V průběhu procesu kódování používáte tlačítko na přijímači dálkového ovládání **A** a sledujete diodu, která signalizuje jednotlivé fáze kódování **B**.

Pro zapsání kódu vysílače je možné zvolit jeden ze dvou typů:

**Typ I.** Každé tlačítko na vysílači bude aktivovat příslušný výstup na přijímači, to znamená že tlačítko pro první kanál bude aktivovat výstup 1 a tlačítko pro druhý kanál výstup 2 atd. Znamená to, že při zapisování do paměti ("kódování dálkového ovládače") v této variantě je jedno, které z tlačítek na vysílači bude stisknuté, v paměti obsadí vysílač pouze jednu pozici ( obr. 7a ).

**Typ II.** Každé tlačítko na vysílači bude přiřazené ke konkrétnímu výstupu na přijímači, tak například tlačítko pro první kanál bude aktivovat výstup 3 a tlačítko pro druhý kanál výstup 1 a podobně. Znamená to, že při zapisování do paměti ("kódování dálkového ovladače") v této variantě je potřeba zapsat každé tlačítko vysílače jednotlivě pro ten který výstup. Samozřejmě každé tlačítko může být

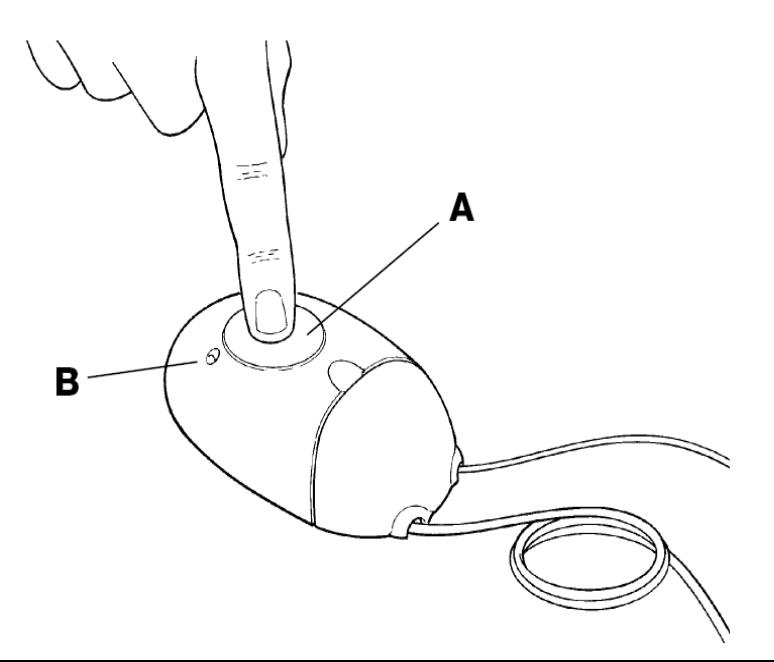

přiřazené jen k jednomu výstupu, ale ten samý výstup může být aktivovaný více tlačítky. Každé z tlačítek vysílače obsadí jednu pozici v paměti přijímače .

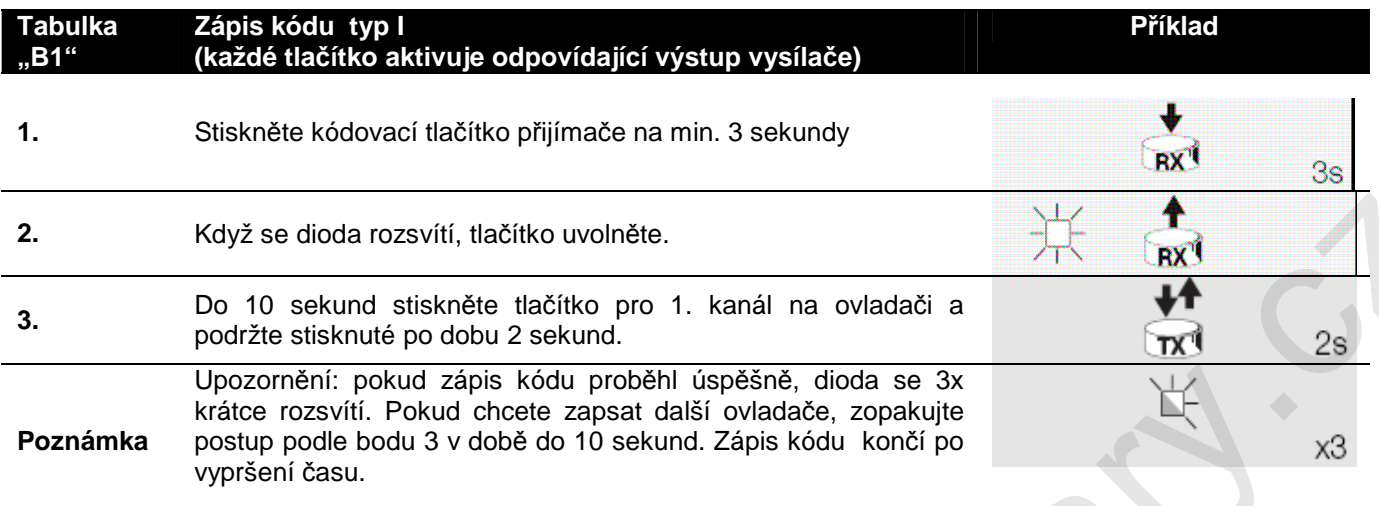

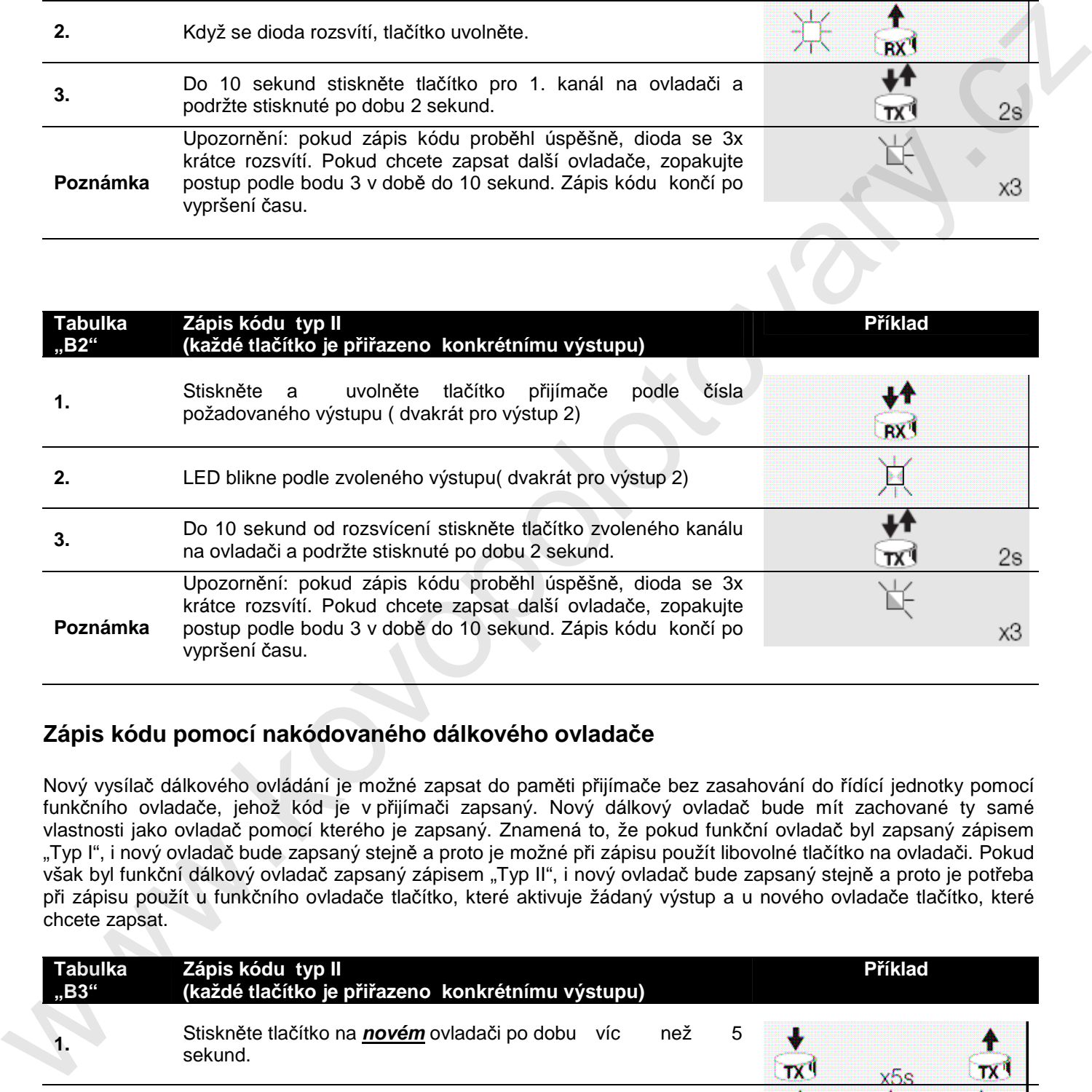

## **Zápis kódu pomocí nakódovaného dálkového ovlada**č**e**

Nový vysílač dálkového ovládání je možné zapsat do paměti přijímače bez zasahování do řídící jednotky pomocí funkčního ovladače, jehož kód je v přijímači zapsaný. Nový dálkový ovladač bude mít zachované ty samé vlastnosti jako ovladač pomocí kterého je zapsaný. Znamená to, že pokud funkční ovladač byl zapsaný zápisem "Typ I", i nový ovladač bude zapsaný stejně a proto je možné při zápisu použít libovolné tlačítko na ovladači. Pokud však byl funkční dálkový ovladač zapsaný zápisem "Typ II", i nový ovladač bude zapsaný stejně a proto je potřeba při zápisu použít u funkčního ovladače tlačítko, které aktivuje žádaný výstup a u nového ovladače tlačítko, které chcete zapsat.

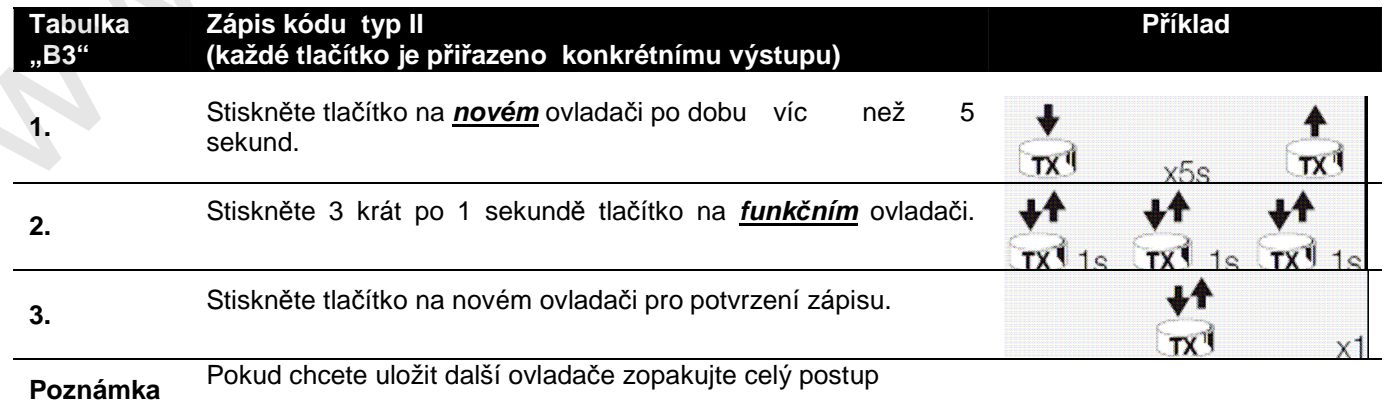

# **Vymazání všech vysíla**čů

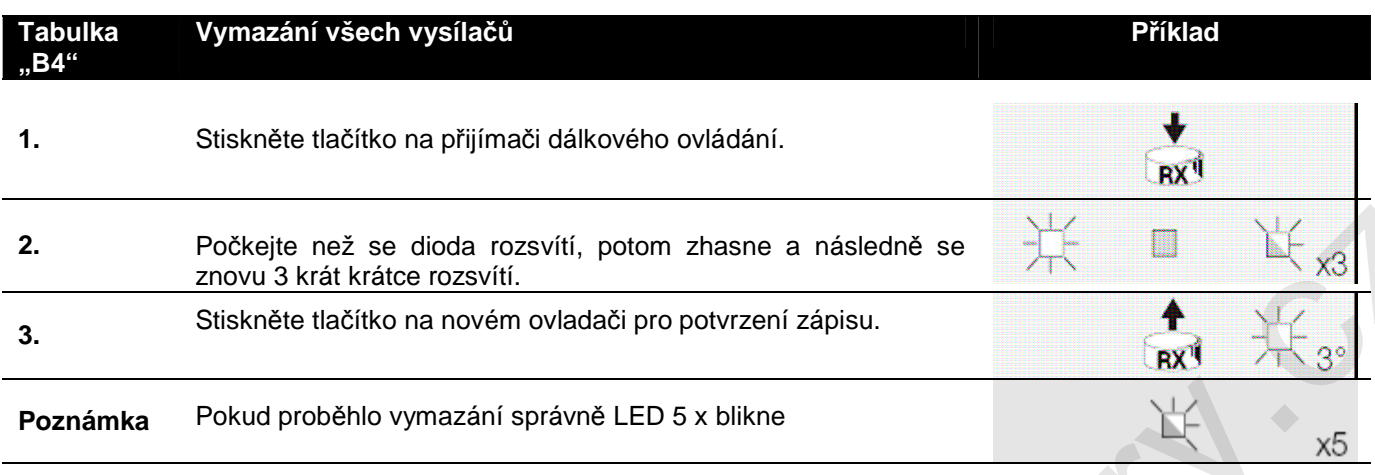

Do paměti přijímače může být zapsáno maximálně 256 kódů vysílačů. Ty není možné vymazávat z paměti jednotlivě, pouze všechny současně. Další možnosti viz návod k programovací jednotce SMU.

# **Vým**ě**na baterií dálkového ovlada**č**e**

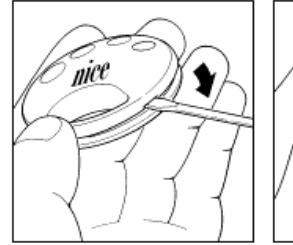

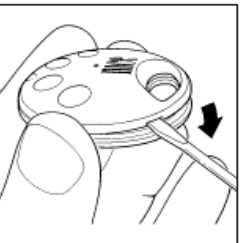

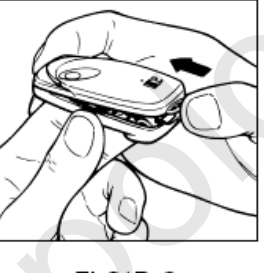

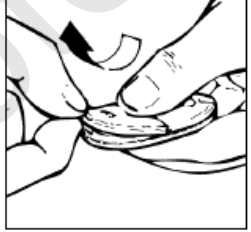

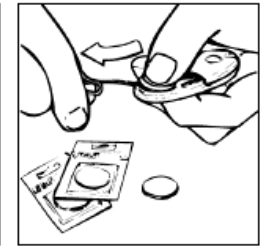

# **Technické vlastnosti**

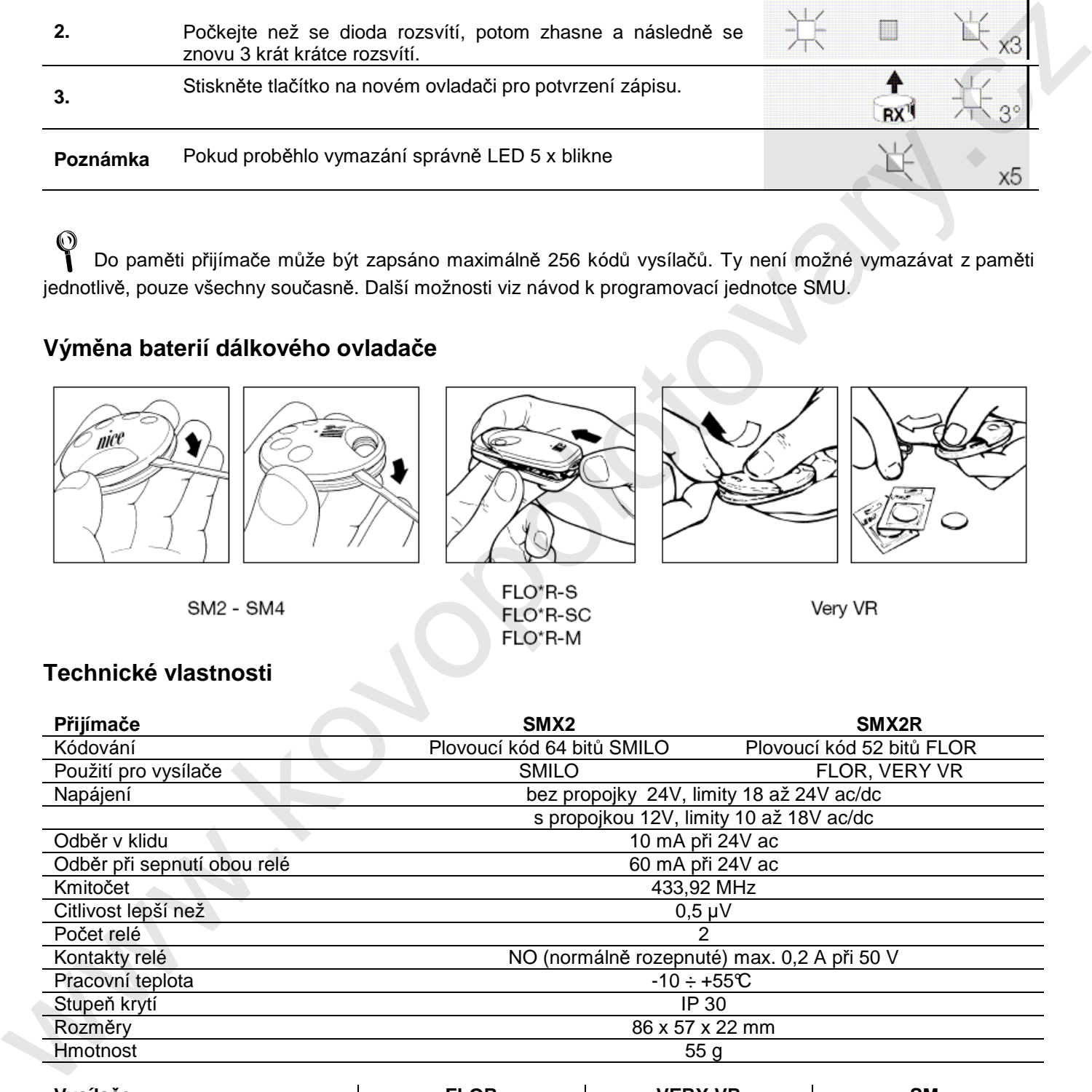

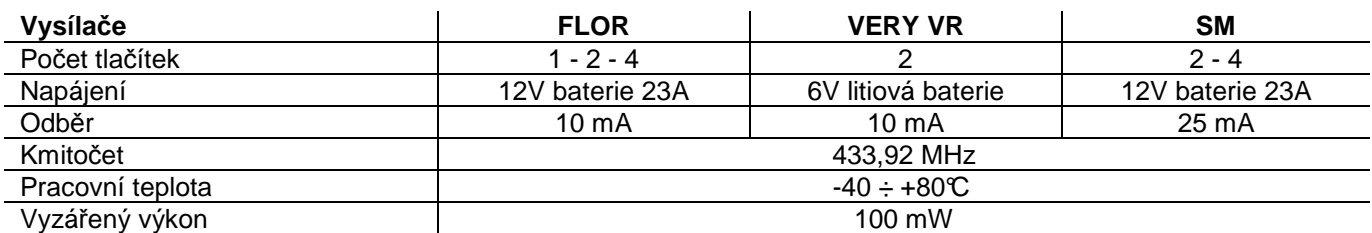